## Windows Mobile Manual 6.1 Applications Cab Files >>>CLICK HERE<<<

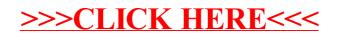